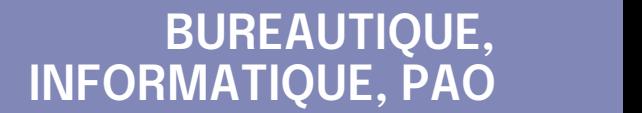

### **FORMATION CONTINUE**

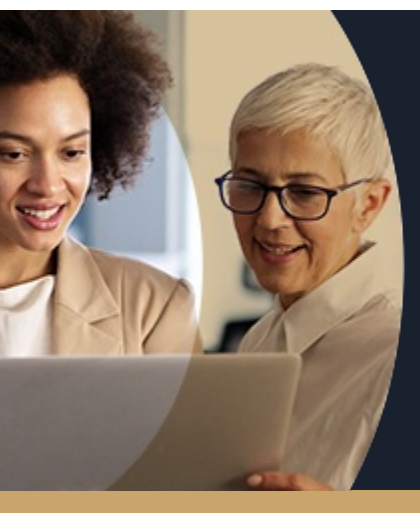

٠

### **POWER BI TABLEAUX DE BORD INTERACTIFS, KPI EN 3 JOURS - NIVEAU DÉBUTANT**

**A partir de 1470€ nets de taxes.**

#### **100%** présentiel

**Public visé :** Tout public

**Prérequis :** Sans niveau spécifique

**Accessibilité aux personnes handicapées Contactez-nous pour une étude de vos besoins.**

**AULNOY-LEZ-VALENCIENNES** SESSION 1 : 23, 24 et 29 avril 2025 SESSION 2 : 13, 20 et 27 juin 2025 ( liste non exhaustive )

Lal

**TERRE DE FORMATIONS** C CI HAUTS-DE-FRANCE

**DUNKERQUE** SESSION 1 : du 28/11/2024 au 04/12/2024 **Prochaines sessions**

ANNÉES D'EXISTENCE ET D'EXPÉRIENCE

**LENS** SESSION 1 : 7, 8 et 9 janvier 2025 ( liste non exhaustive ) Е

**ROUBAIX** SESSION 1 : 7, 8 et 9 janvier 2025

SESSION 2 : 27, 28 et 29 mai 2025 ( liste non exhaustive )

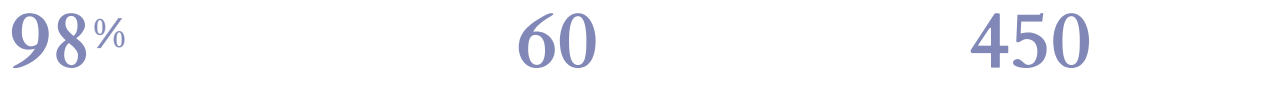

DE TAUX DE **SATISFACTION** 

- Réaliser des tableaux de bord interactifs avec des données volumineuses venant de différentes sources
- Créer vos propres chiffres-clés pour analyser votre activité et vous aider à prendre les bonnes décisions pour l'entreprise
- Collaborer et partager vos tableaux de bord

**Objectifs Les + de la formation**

FORMATIONS DISPONIBLES

Retrouvez toutes nos formations sur : **[laho-formation.fr](https://laho-formation.fr)**

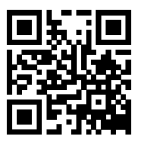

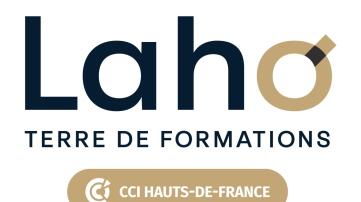

# **BUREAUTIQUE, INFORMATIQUE, PAO**

### **FORMATION CONTINUE**

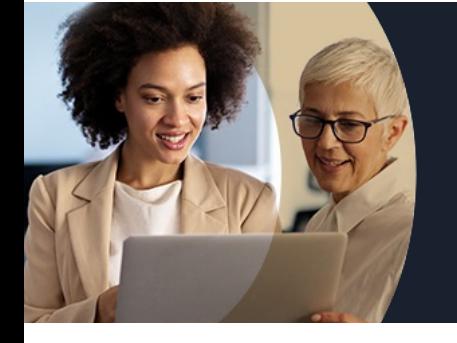

# **POWER BI TABLEAUX DE BORD INTERACTIFS, KPI EN 3 JOURS - NIVEAU DÉBUTANT**

# **Contenu de la formation**

**Découpage par demi-journée :**

#### **1. PRESENTATION ET IMPORTATION DE DONNEES**

**APPROCHE POWER BI**

- **Introduction à la Business Intelligence**
- **Présentation de Power BI Desktop**

**COMPRENDRE L'ARTICULATION DE POWER BI DESKTOP**

- **Interfaces Power Query / Power BI**
- **Analyse des données, bases de données relationnelles**
- **Volet de navigation (rapport, modélisation, data)**
- **Volet de filtre / Volet de conception / Volet de mise en forme**

**AJOUTER DES SOURCES DE DONNEES ET MODELISATION – PARTIE 1**

- **Ajouter des données de type CSV, TXT et les convertir**
- **Aouter des données d'autres sources (Access, SQL Server)**
- **Ajouter tous les fichiers d'un dossier**

#### **2. TRANSFORMATION ET PREPARER LES JEUX DE DONNEES**

- Nettoyer, combiner et organiser les jeux de données
- Insérer, fractionner, formater les colonnes
- Créer des colonnes calculées
- Modifier le type de données
- Fusionner des requêtes
- Gérer les étapes de transformation
- Mettre à jour les données
- Créer un calendrier

#### **3. CREER ET METTRE EN FORME UN RAPPORT**

AJOUTER DES SOURCES DE DONNEES ET MODELISATION – PARTIE 2

- Gérer la mise à jour des données
- Modélisation

CREER ET METTRE EN FORME UN RAPPORT : DASHBOARD ET PERSONNALISATION

- Savoir créer et modifier la structure et l'apparence d'un rapport
- Ajouter des éléments graphiques (courbes, secteurs, histogramme)
- Ajouter des éléments de type texte, image

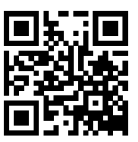

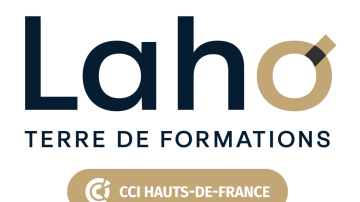

# **BUREAUTIQUE, INFORMATIQUE, PAO**

### **FORMATION CONTINUE**

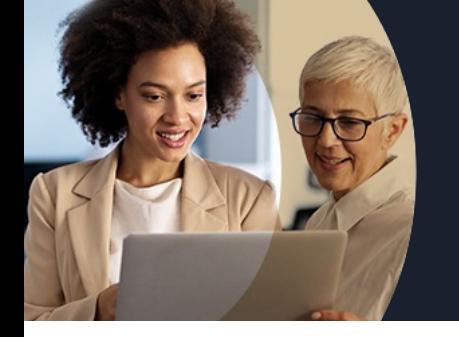

# **POWER BI TABLEAUX DE BORD INTERACTIFS, KPI EN 3 JOURS - NIVEAU DÉBUTANT**

## **Contenu de la formation**

#### **4. AMELIORER SON TABLEAU DE BORD**

- Créer des indicateurs de performance KPI
- Insérer d'autres éléments depuis la galerie
- Modifier l'apparence des éléments (couleur, police)
- Application de filtres (page, rapport)
- Modifier les interactions entre les éléments
- Créer plusieurs pages de rapports
- Savoir créer des mesures simples

#### **5. INTRODUCTION DAX**

MISE EN PRATIQUE REALISATION D'UN TABLEAU DE BORD AVEC IMPORT DE DONNEES

- Introduction au langage DAX
- Exportation en PDF
- Créer les visuels pour un mobile
- Téléchargement de l'application mobile

#### **6. PARTAGE ET PUBLICATION DES RAPPORTS**

FINALISATION DU TABLEAU DE BORD

- Mise à jour des données
- Publication des rapports

EXERCICES DE SYNTHESE ET APPROFONDISSEMENT

Retrouvez toutes nos formations sur : **[laho-formation.fr](https://laho-formation.fr)**

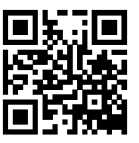

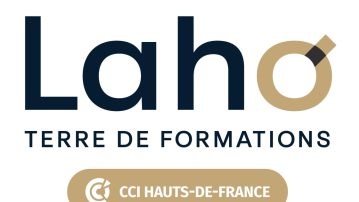

# **BUREAUTIQUE, INFORMATIQUE, PAO**

### **FORMATION CONTINUE**

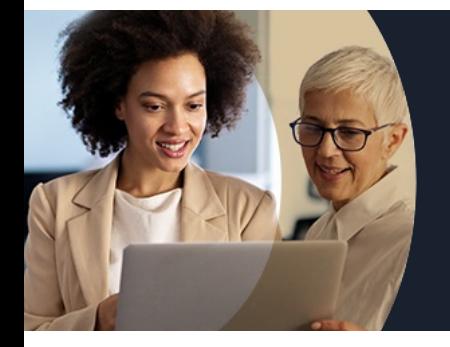

# **POWER BI TABLEAUX DE BORD INTERACTIFS, KPI EN 3 JOURS - NIVEAU DÉBUTANT**

### **Modalités, méthodes et outils pédagogiques**

Mise en situation Alternance d'apports théoriques et d'exercices pratiques

### **Modalités d'évaluation**

Processus d'évaluation des acquis tout au long de la formation Evaluation de fin de formation individuelle par le formateur

### **Modalités de financements**

Cap Emploi, Entreprise, Opérateurs de Compétences (OPCO), Particulier, Pôle Emploi

### **Intervenants**

Une équipe de consultants formateurs experts dans le domaine

Retrouvez toutes nos formations sur : **[laho-formation.fr](https://laho-formation.fr)**

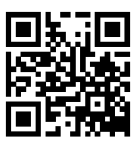